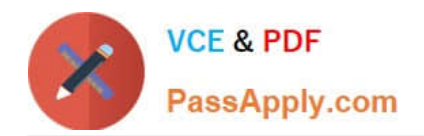

# **2V0-51.19Q&As**

VMware Professional Horizon 7.7 Exam 2019

# **Pass VMware 2V0-51.19 Exam with 100% Guarantee**

Free Download Real Questions & Answers **PDF** and **VCE** file from:

**https://www.passapply.com/2v0-51-19.html**

100% Passing Guarantee 100% Money Back Assurance

Following Questions and Answers are all new published by VMware Official Exam Center

**C** Instant Download After Purchase

**83 100% Money Back Guarantee** 

- 365 Days Free Update
- 800,000+ Satisfied Customers

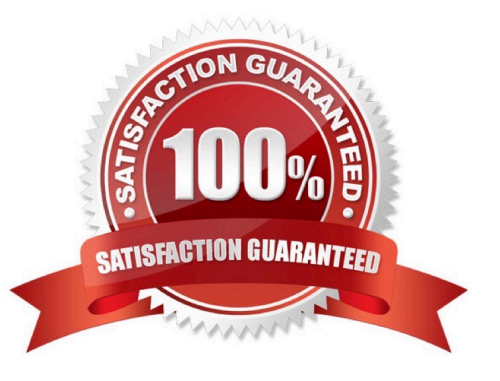

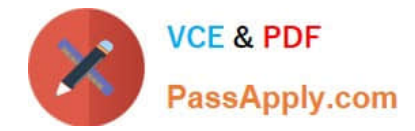

### **QUESTION 1**

Which two best practices must be followed when deploying Horizon View on VMware VSAN? (Choose two.)

- A. Turn on VMware vSphere Storage APIs Array Integration
- B. Increase the amount of smaller SAS disks used for the capacity tier
- C. Enable Horizon View Storage Acceleration
- D. Disable Horizon View Storage Acceleration
- E. Increase the amount of smaller SAS disks used for the caching tier

Correct Answer: CE

#### **QUESTION 2**

Which type of virtual machines can an existing pool contain when cloning an Automated Desktop Pool from an existing pool?

- A. RDS desktops
- B. Manual desktops
- C. Linked clones
- D. Instant clones
- Correct Answer: C

Reference: https://pubs.vmware.com/horizon-7-view/index.jsp?topic=%2Fcom.vmware.horizonview.desktops.doc%2FG UID-BA25DED9-DF6D-478C-A543-0E1F2126FB78.html

# **QUESTION 3**

VMware User Environment Manager Application Profiler allows for what two supported capabilities? (Choose two.)

- A. Application Profiler allows for the individual user Personalization of applications
- B. Application Profiler analyzes registry and file system location settings for a particular application
- C. Application Profiler allows for the creation of application-specific Predefined Settings
- D. Application Profiler analyzes for the creation of Application Templates
- Correct Answer: BC

Reference: https://www.vmware.com/pdf/uem-860-app-profiler-admin-guide.pdf

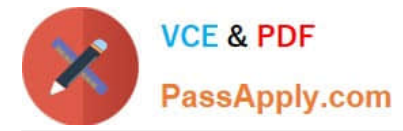

# **QUESTION 4**

#### Review the exhibit.

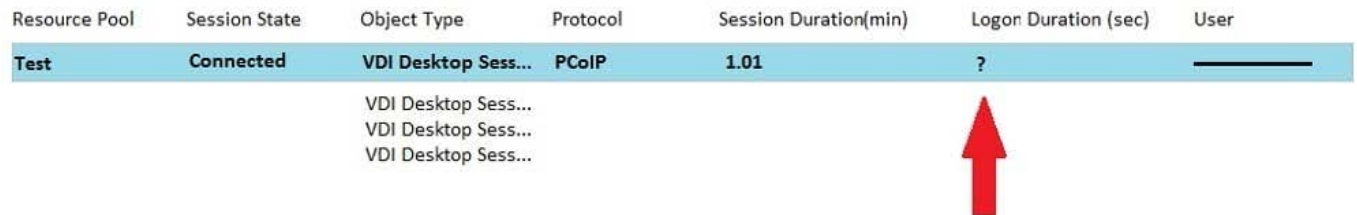

While investigating slow logins, the logon duration is missing as shown in the exhibit. What two actions will report logon duration? (Choose two.)

- A. Restart the Horizon Broker Agent
- B. Reboot all Horizon Connection Servers
- C. Enable the logon duration option in the Horizon Broker Agent configuration
- D. Synchronize time on Horizon Broker Agent, Desktop Agent and Events DB

#### Correct Answer: AD

Reference: https://docs.vmware.com/en/VMware-vRealize-Operations-for-Horizon/6.5/ com.vmware.vrealize.horizon.admin/GUID-3312F598-8ADE-4106-BFC5-5E023FBC83B0.html

# **QUESTION 5**

An administrator installs the Horizon Agent on a Linux virtual machine, and the error

Agent Registration Failed

is displayed.

What might be two causes for this error? (Choose two.)

- A. The Linux virtual machine was not joined to the Active Directory
- B. The View Connection Server FQDN, user name, or password was incorrect
- C. There is not enough free space in the /var partition
- D. The View administrator password contains a special character that was not escaped

Correct Answer: B

Reference: https://docs.vmware.com/en/VMware-Horizon-7/7.0/com.vmware.horizonview.linuxdesktops.doc/GUID-D25CC586-FDB5-4DA1-8FE7-3026B5621973.html

[2V0-51.19 PDF Dumps](https://www.passapply.com/2v0-51-19.html) [2V0-51.19 Exam Questions](https://www.passapply.com/2v0-51-19.html) [2V0-51.19 Braindumps](https://www.passapply.com/2v0-51-19.html)